#### **BREVET DE TECHNICIEN SUPÉRIEUR Comptabilité et Gestion des Organisations**

#### **Épreuve E5 : Analyses de gestion et organisation du système d'information**

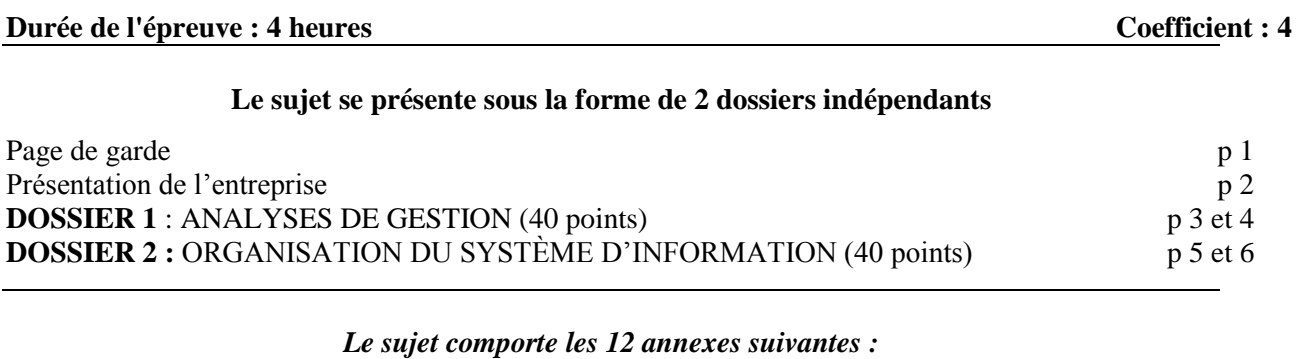

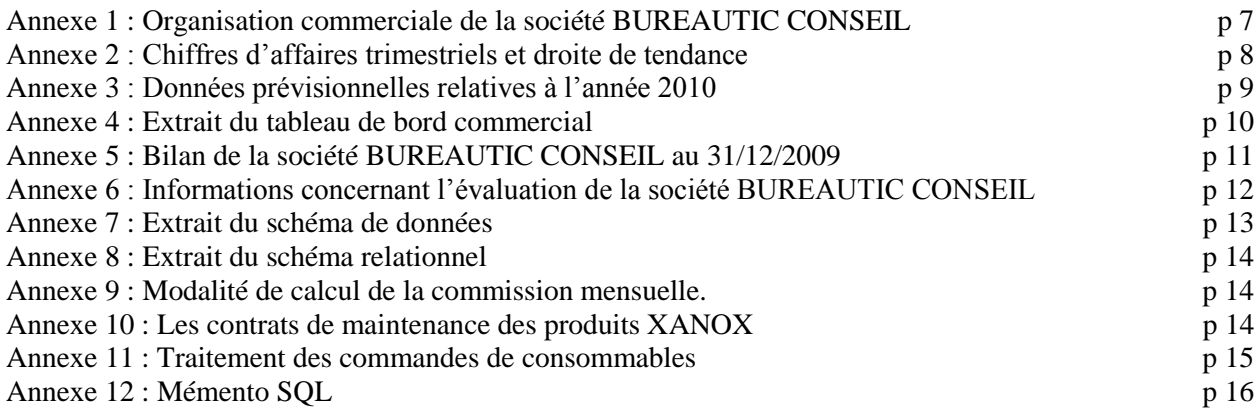

# **ANNEXES À RENDRE AVEC LA COPIE :**

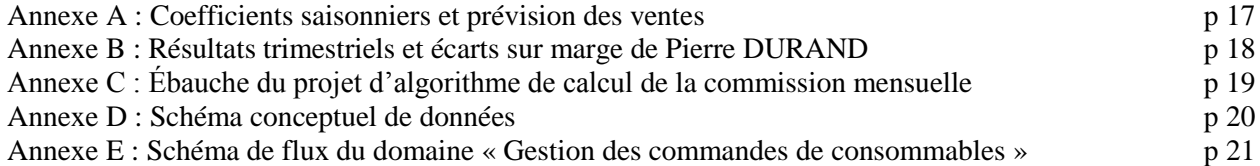

Les annexes à rendre sont fournies en un seul exemplaire, il ne sera pas distribué d'annexes supplémentaires.

### **Avertissement**

Chaque dossier sera traité sur des copies séparées, les annexes à rendre jointes au dossier concerné. Si le texte du sujet, de ses questions ou de ses annexes vous conduit à formuler des hypothèses, il vous est demandé de les mentionner explicitement sur votre copie.

#### **SUJET**

#### **Il vous est demandé d'apporter un soin particulier à la présentation de votre copie. Toute information calculée devra être justifiée.**

# **PRÉSENTATION DE L'ENTREPRISE**

La SA BUREAUTIC CONSEIL (BC) est une PME implantée dans l'Aude, le Tarn et les Pyrénées-Orientales. Son capital est détenu par Monsieur ALBERT (actionnaire majoritaire) et quelques membres de sa famille.

L'objet social de la société est la vente de produits bureautiques (photocopieurs, fax, imprimantes, et articles consommables …) destinés aux entreprises et aux particuliers.

Monsieur ALBERT est concessionnaire exclusif de la marque XANOX sur les trois départements.

La marque XANOX assurait jusqu'alors la maintenance directe de ses appareils auprès des clients. À compter de 2010, elle a décidé de confier cette mission à chaque concessionnaire, ce qui constituera pour chacun d'entre eux une nouvelle activité.

La société emploie une vingtaine de salariés. Le service commercial occupe deux chefs des ventes ainsi que quinze commerciaux qui démarchent et assurent les relations avec les clients. Le service administratif et financier est constitué de deux secrétaires et d'un contrôleur de gestion qui assistent le dirigeant.

Depuis deux ans, la société s'est lancée dans une procédure de certification qualité qui se traduit par la mise en place d'indicateurs « qualité » dans les tableaux de bord commerciaux.

Le dossier de gestion sur lequel vous travaillerez concerne trois missions : réalisation de prévisions pour la fixation des objectifs commerciaux, analyse d'un tableau de bord commercial, évaluation de l'entreprise pour un projet de création d'une filiale.

Vous interviendrez également au niveau du système d'information sur la mise en place de la nouvelle activité de vente de contrats de maintenance et sur la validation de la certification qualité.

# **DOSSIER 1 : ANALYSES DE GESTION**

La forte concurrence sur le secteur des produits bureautiques oblige le gestionnaire à suivre l'évolution des ventes et le niveau des marges pratiquées par les équipes commerciales.

Afin de peser davantage sur le marché, les dirigeants envisagent de mettre en place une filiale commune avec la société KATAR, concessionnaire XANOX sur trois départements voisins. Cette filiale prendrait en charge la nouvelle activité de contrats de maintenance.

*Le dossier « analyses de gestion » est composé de trois parties indépendantes :*

- *Prévision des ventes et des marges*
- *Analyse du tableau de bord commercial*
- *Évaluation de l'entreprise*

# **I – Prévisions des ventes et des marges**

Dans le cadre de la procédure budgétaire menée par l'entreprise vous êtes chargé(e) de vérifier la prévision des ventes pour l'année 2010 afin de vérifier le réalisme des objectifs de marge sur coûts variables.

# **TRAVAIL À FAIRE**

- 1 À l'aide des **annexes 1 et 2 :**
	- a) Commenter l'évolution du chiffre d'affaires trimestriel.
	- b) Retrouver dans l'activité de l'entreprise une explication du phénomène observé.
	- c) Calculer sur **l'annexe A** *(à rendre avec votre copie)* les coefficients saisonniers et les ventes trimestrielles prévisionnelles pour 2010.
- 2 À l'aide de l'**annexe 3**
	- a) Présenter pour chaque famille de produits : le chiffre d'affaires prévisionnel et la marge sur coût variable prévisionnelle.
	- b) Déterminer la marge sur coût variable globale qui permettrait de satisfaire l'objectif de bénéfice attendu par la direction. La marge sur coût variable prévisionnelle est-elle suffisante pour atteindre cet objectif ?

3 - En utilisant le taux de marge sur coût variable moyen, déterminer le seuil de rentabilité. En déduire la marge de sécurité et l'indice de sécurité (arrondir les calculs à l'euro).

4 - Indiquer les différentes hypothèses sur lesquelles reposent les prévisions réalisées et commenter les résultats précédents.

# **II – Analyse du tableau de bord commercial**

Le contrôleur de gestion réalise un tableau de bord commercial trimestriel global à partir des tableaux de bord de chacun des commerciaux. Vous êtes chargé(e) de préparer ce travail à partir de l'extrait du tableau de bord, présenté en **annexe 4**, concernant M. Pierre Durand, technicocommercial récemment engagé dans l'entreprise.

# **TRAVAIL À FAIRE**

- 1. Présenter, sur l'**annexe B-a** *(à rendre avec votre copie***),** les résultats prévisionnels et réels, arrondis à l'euro, du premier trimestre 2010 concernant les deux familles de produits commercialisées par ce vendeur.
- 2. Calculer, sur l'**annexe B-b (***à rendre avec votre copie***)** l'écart global sur marge et décomposer cet écart sur marge en deux sous-écarts : écart sur marge unitaire et écart sur quantités vendues. Arrondir vos résultats à l'euro.
- 3. Dans une note d'une dizaine de lignes à l'attention du « contrôleur de gestion », commenter les résultats commerciaux et les résultats des indicateurs « qualité » concernant M. DURAND.

*(Pour conserver l'anonymat, vous vous identifierez en tant qu'assistant contrôleur de gestion).*

# **III – Évaluation de l'entreprise**

Dans le cadre du projet de création de filiale commune entre les sociétés BUREAUTIC CONSEIL (BC) et KATAR, vous participez au calcul de la valeur de la SA BUREAUTIC CONSEIL et à la détermination de la participation financière de chacune des sociétés. Vous complétez votre travail par une étude sur la liquidité de la société BUREAUTIC CONSEIL afin d'apprécier la faisabilité du projet.

# **TRAVAIL À FAIRE**

À partir des **annexes 5** et **6 :**

- 1. En utilisant la formule d'évaluation donnée en **annexe 6**, calculer la valeur globale de la société BUREAUTIC CONSEIL, arrondie à la centaine d'euros.
- 2. Déterminer le montant à financer et le pourcentage de participation de chaque société dans le capital de la filiale commune.
- 3. La liquidité de la société BUREAUTIC CONSEIL est-elle suffisante pour financer cette participation ? Justifier votre réponse.

# **DOSSIER 2 : ORGANISATION DU SYSTÈME D'INFORMATION**

Monsieur ALBERT souhaite que vous vérifiez certaines caractéristiques du système d'information et que vous l'enrichissiez de nouveaux outils d'exploitation.

Il souhaite également faire évoluer le système d'information dans le cadre de la mise en place de la nouvelle activité de maintenance.

Enfin, dans le cadre de la mise en place de la certification qualité, il vous demande de formaliser le schéma de flux concernant les commandes client de consommables.

*Le dossier « organisation du système d'information » est composé de quatre parties indépendantes :*

- *Analyse du schéma existant*
- *Exploitation de la base de données*
- *Extension de la base de données*
- *Analyse du traitement des commandes de consommables.*

# **I - Analyse du schéma de données existant**

M. ALBERT souhaiterait savoir si le schéma actuel répond bien aux exigences de la mise en place de la certification qualité.

# **TRAVAIL À FAIRE**

### **À l'aide de l'annexe 1 et du schéma de données de l'annexe 7, vous répondez aux interrogations suivantes :**

- a) Peut-on trouver, pour les commandes non livrées au moment prévu (jour et heure), le n° de commande et le nom du transporteur ?
- b) Peut-on connaître le mode de livraison utilisé pour la commande n°675 relative au client Maison de Retraite de Trèbes ? Justifier votre réponse.
- c) M. ALBERT a remarqué qu'il est parfois impossible de retrouver le fournisseur d'un produit lors d'une réclamation d'un client.
	- Quelle est la cause de ce problème ?
	- Si l'entité PRODUIT était une entité faible (ou dépendante ou relative), le problème existerait-il toujours? Expliquer.

# **II – Exploitation de la base de données**

Vous êtes chargé(e) d'extraire les données suivantes nécessaires à l'élaboration du tableau de bord.

## **TRAVAIL À FAIRE**

1 - À partir des **annexes 7, 8 et 12**, formuler les requêtes suivantes :

a) Édition de la liste des commandes dont l'état de commande est « rejeté » (Code et nom du client, N° et date de commande).

b) Calcul du nombre total de clients par type (libellé type client, nombre de clients).

c) Édition de la liste des clients qui n'ont pas passé commande depuis le 1<sup>er</sup> janvier 2010 (Nom, Prénom et Ville).

Afin de motiver davantage la force de vente, un projet de mode de calcul d'une commission calculée à partir du nombre de commandes mensuelles livrées va être mis en place **(annexe 9).** L'élaboration d'un algorithme est nécessaire.

# **TRAVAIL À FAIRE**

À partir de l'**annexe 9,**

2 – On vous demande d'achever la réalisation de cet algorithme en complétant l'**annexe C (***à rendre avec la copie***).** 

## **III – Extension de la base de données**

Le constructeur XANOX a transféré auprès de chaque concessionnaire l'activité de maintenance de ses produits.

Cette activité consiste à gérer les contrats liés aux activités d'entretien et de dépannage.

# **TRAVAIL À FAIRE**

À l'aide de **l'annexe 10**,

3 - Compléter le schéma des données figurant en **annexe D (***à rendre avec votre copie***)**, afin de prendre en compte les contraintes liées à cette nouvelle activité.

## **IV – Analyse du traitement des commandes de consommables.**

Dans le cadre de la procédure de certification qualité, M. ALBERT souhaite que vous l'aidiez à formaliser la procédure de traitement des commandes de consommables.

Un descriptif de cette procédure vous est donné en **annexe 11.**

# **TRAVAIL À FAIRE**

4 - Compléter le schéma de flux du domaine « gestion des commandes de consommables » de l'**annexe E (***à rendre avec votre copie***)**

## **- Les produits**

La société BUREAUTIC CONSEIL commercialise trois familles de produits :

- Famille A : Copieurs « Entrée de gamme »
- Famille B : Copieurs « Moyen/haut de gamme »
- Famille C : Imprimantes, télécopieurs et autres appareils bureautiques.

Elle assure également la vente des consommables concernant ces machines.

## **- La clientèle**

La clientèle (400 clients) est très diversifiée. Elle se compose d'entreprises privées (60 % du chiffre d'affaires), d'administrations (30 % du chiffre d'affaires) et de particuliers (10 % du chiffre d'affaires).

La clientèle « entreprises privées » est surtout composée de sociétés de crédit-bail qui achètent des machines à la société BUREAUTIC CONSEIL afin de louer ces matériels à d'autres entreprises. Les achats de ces sociétés se répartissent régulièrement tout au long de l'année.

Les administrations commandent généralement en début ou en fin d'année civile. Ces commandes publiques portent sur les trois familles de produits.

Un client est rattaché à une zone géographique, couverte par un commercial.

Lors de la commande, les clients ont le choix entre deux modes de livraison possibles :

- Soit un acheminement par les services de La Poste à un tarif déterminé lors de la commande ;
- Soit une livraison par un transporteur choisi par la société BUREAUTIC. Lors de la commande, le commercial convient d'une date et d'une heure de livraison prévue. Quand la livraison a été effectuée par le transporteur, ce dernier nous informe de la date et de l'heure réelle de livraison (ces informations sont utiles dans le cadre de la certification qualité).

## **- Les commerciaux**

La force de vente est composée d'une quinzaine de technico-commerciaux répartis sur des zones géographiques délimitées. Leurs performances sont suivies à l'aide de tableaux de bord périodiques.

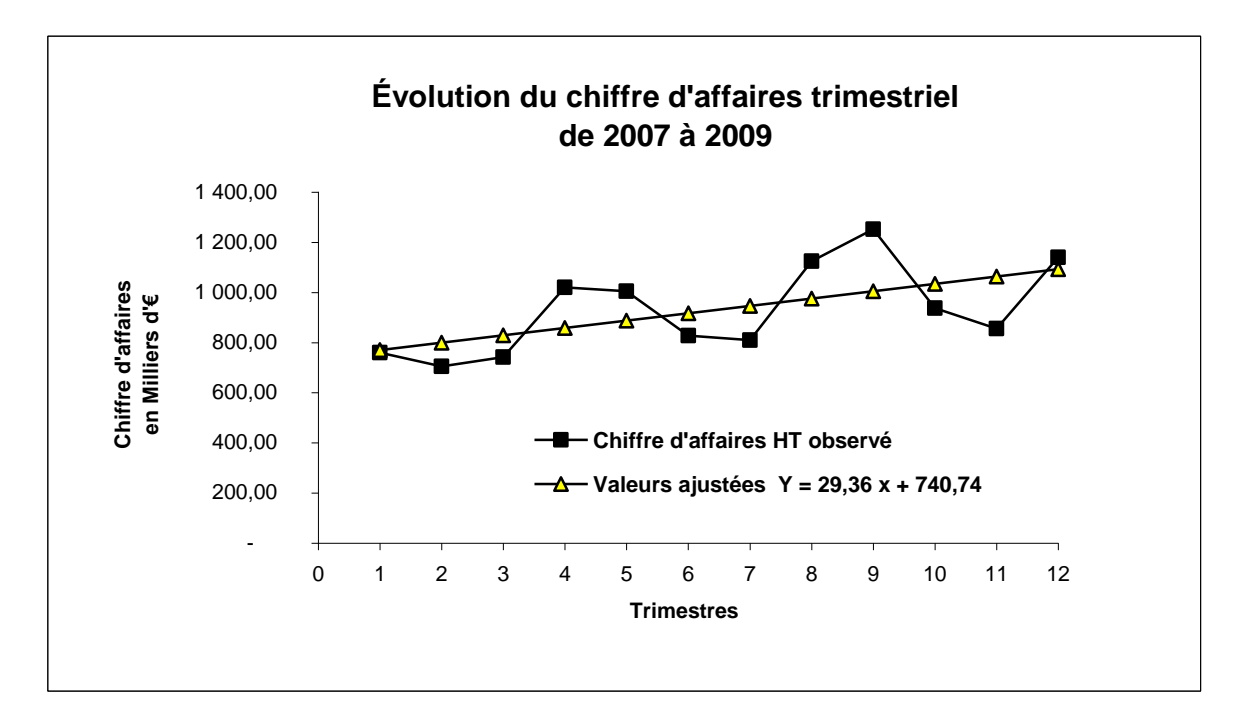

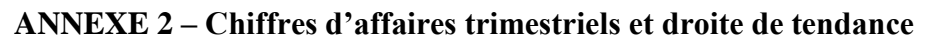

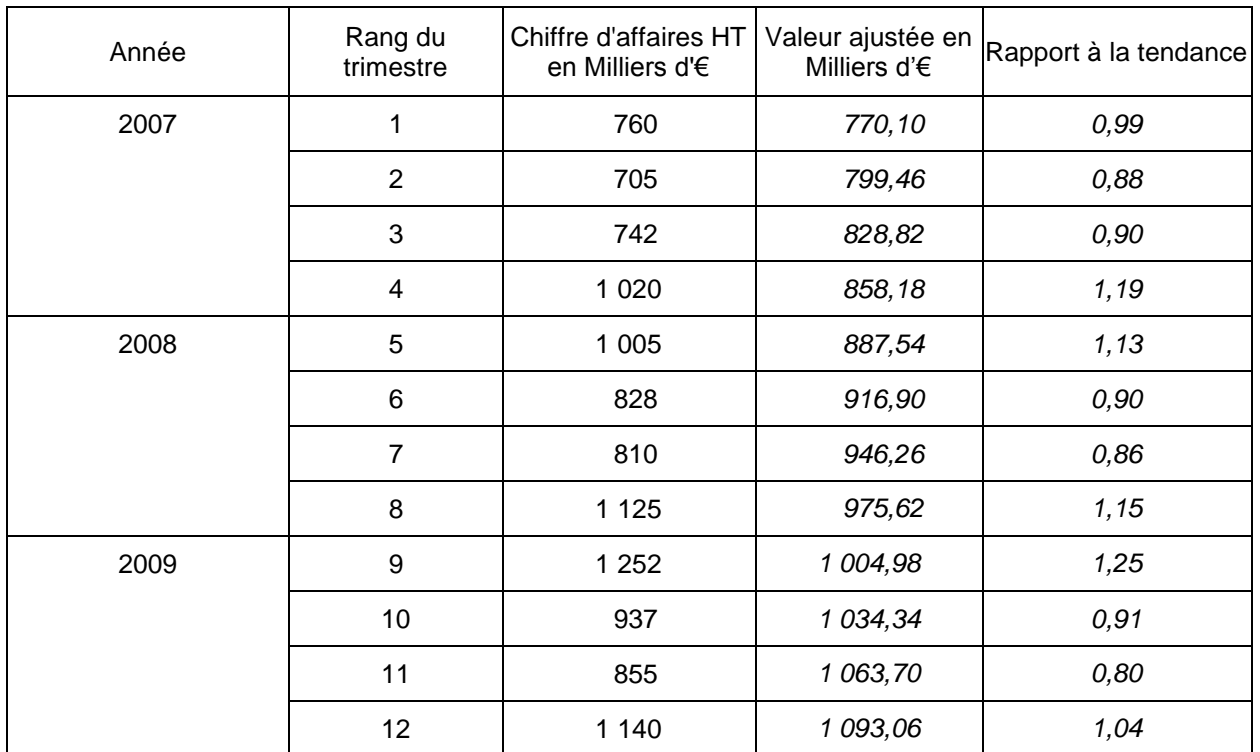

## **ANNEXE 3 : Données prévisionnelles relatives à l'année 2010**

- Le chiffre d'affaires prévisionnel retenu par la direction pour l'année 2010 est de 4 600 000 € hors taxes. Ce montant tient compte de l'étude statistique et de variables liées à l'environnement économique (situation de la concurrence, état du marché, etc.).

- Le tableau suivant indique les répartitions prévisionnelles (en pourcentage) du chiffre d'affaires et le taux de marge sur coût variable, par famille de produits pour l'année 2010.

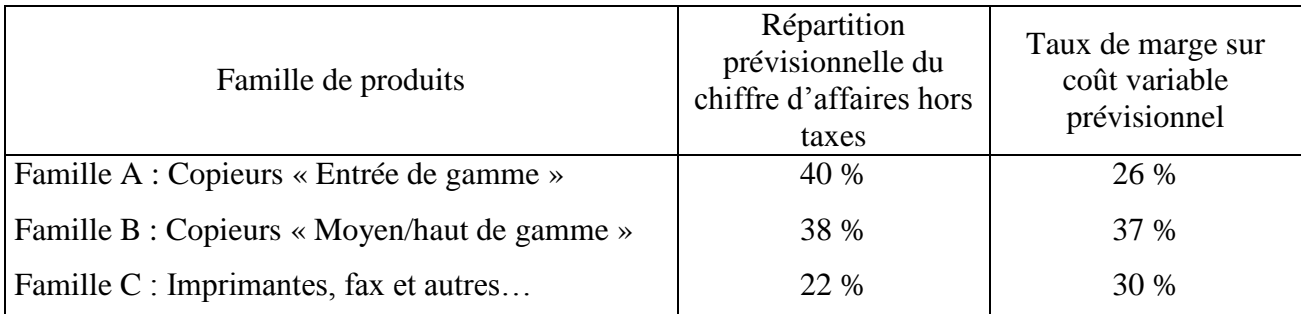

 Le taux de marge sur coût variable moyen se calcule en faisant la moyenne des taux de marge sur chaque ligne de produits pondérée par la répartition des ventes.

 L'objectif de bénéfice pour l'année 2010 est de 10 % du chiffre d'affaires hors taxes prévisionnel.

Pour l'année 2010, les charges de structure sont estimées à 875 000  $\epsilon$  hors taxes.

## **ANNEXE 4 - Extrait du tableau de bord commercial**

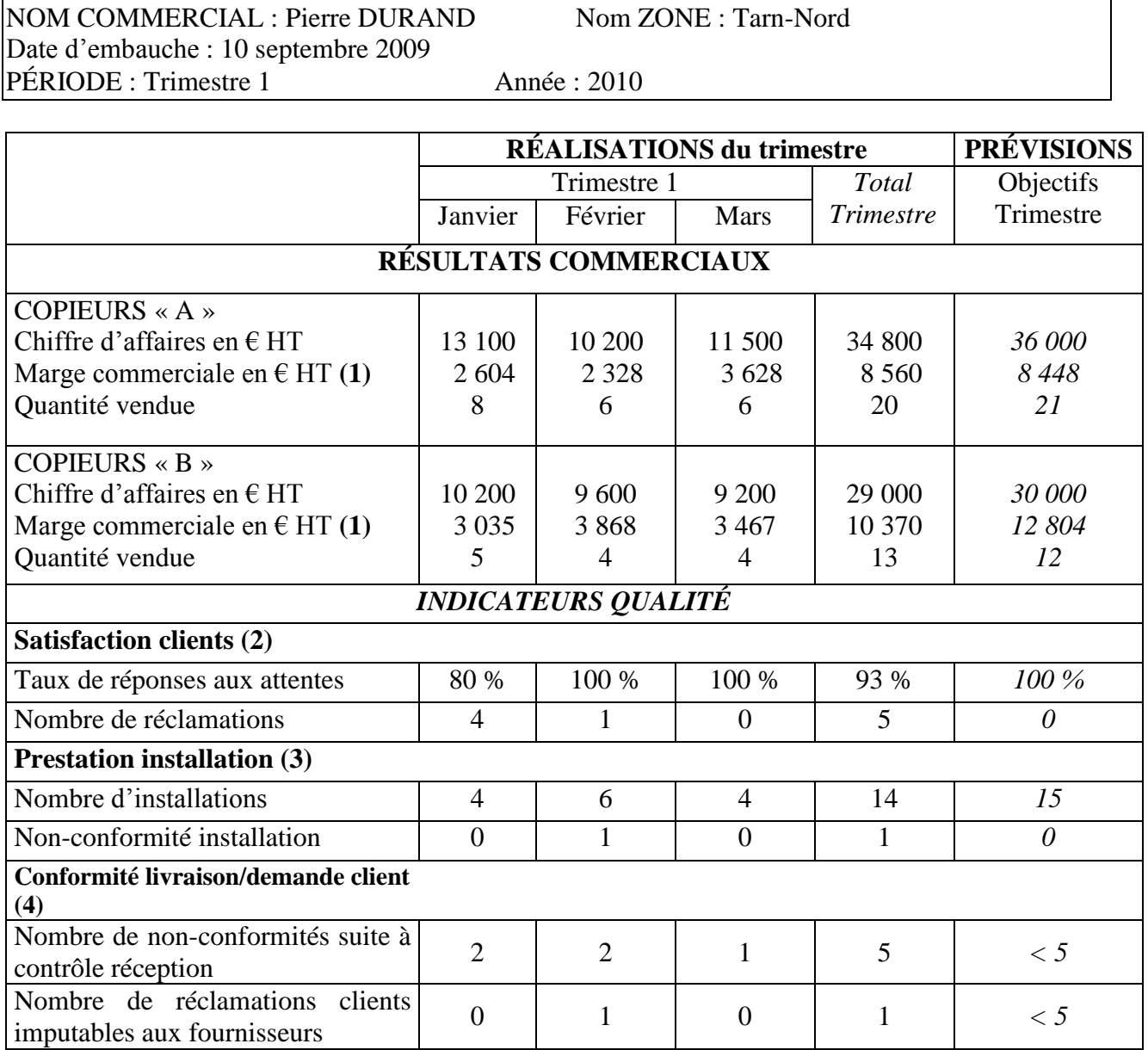

*(1) La marge commerciale réelle ou prévisionnelle (chiffre d'affaires – coût d'achat) est calculée à partir d'un coût d'achat préétabli.*

*(2) Critères permettant de mesurer la capacité du commercial à satisfaire les clients au cours de la négociation commerciale.*

*(3) Mesure la capacité technique du commercial concernant l'installation du matériel chez les clients.*

*(4) Permet de vérifier que le commercial traduit correctement les demandes du client lors de sa commande aux fournisseurs.*

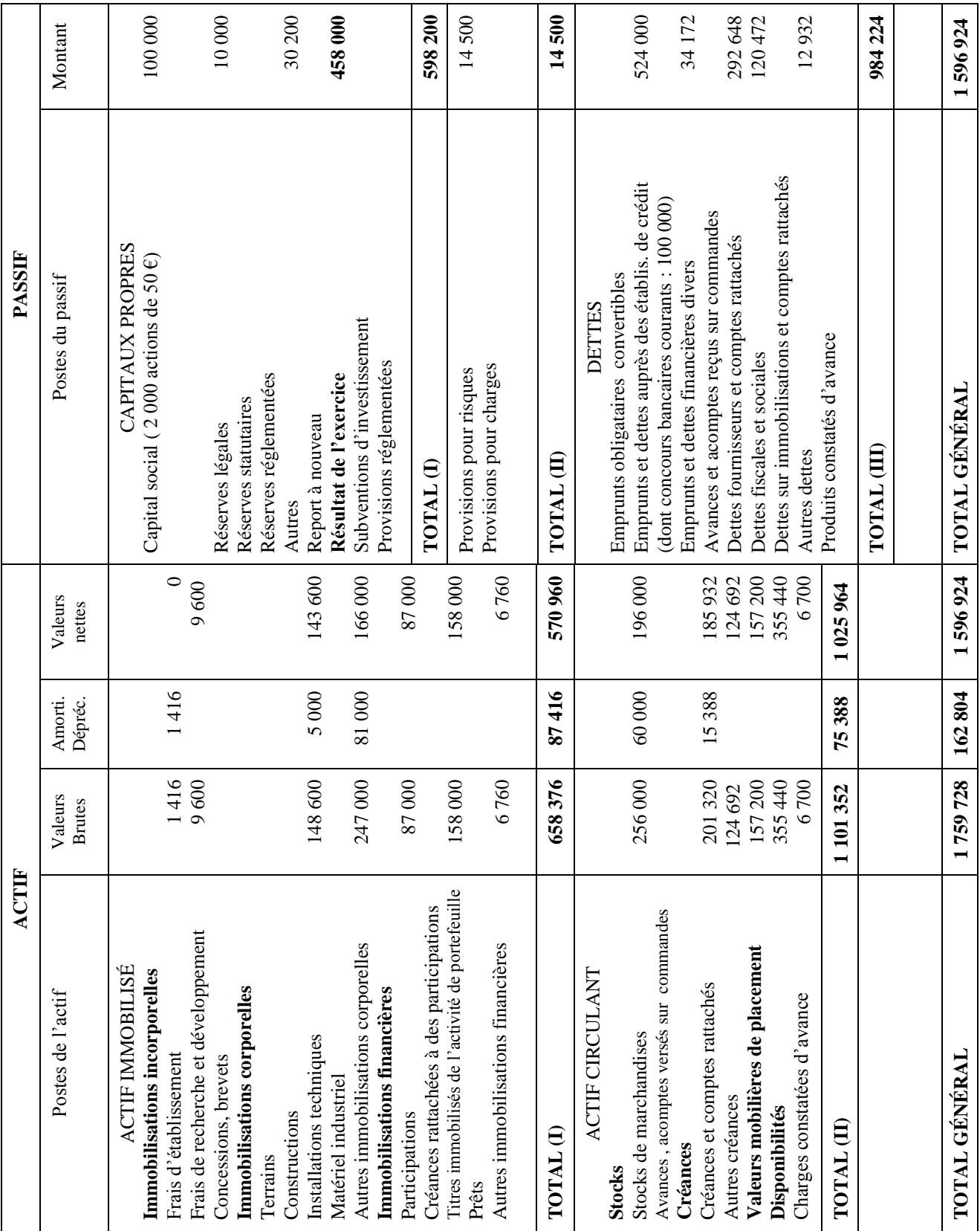

# **ANNEXE 5 : Bilan de la société BUREAUTIC CONSEIL au 31/12/2009 (en €)**

## **ANNEXE 6 : Informations concernant l'évaluation de la société BUREAUTIC CONSEIL**

### **– Données concernant l'évaluation de l'actif net comptable corrigé**

Les postes de l'actif sont retenus aux valeurs suivantes :

- Le fonds commercial doit être évalué à 15 % du chiffre d'affaires de l'exercice (chiffre d'affaires de l'exercice 2009 : 4 184 000 € hors taxes) ;

- 70% des frais de recherche et développement aboutiront à des dépôts de brevets ;

- Le poste « Autres immobilisations corporelles » est évalué à 150 000  $\epsilon$ ;

- Les titres immobilisés de l'activité de portefeuille contiennent des titres sur lesquels se dégage une plus-value latente de 6 300 € ;

- La dépréciation sur stocks de marchandises doit être portée à 70 000  $\epsilon$ ;

- Les autres postes de l'actif sont évalués sur la base du bilan.

- Les provisions pour risques sont justifiées à l'exception d'une provision pour litige avec un client d'un montant de 5 000 € qui est surévaluée de 25%.
- Il n'est pas prévu de distribuer des dividendes en 2010.

## **- Éléments de calcul de la valeur de rendement**

- La valeur de rendement sera calculée par la capitalisation du résultat net moyen sur les trois dernières années au taux de rendement moyen de 12 %, qui tient compte d'un coefficient de risque fixé par l'entreprise.
- Résultats nets :

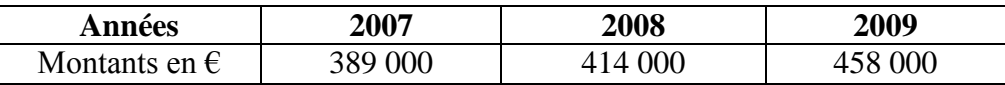

#### **- Formule retenue pour l'évaluation de la société BC**

Valeur globale de l'entreprise = (Actif net comptable corrigé + Valeur de rendement) / 2

#### **- Modalités retenues pour la création d'une filiale commune avec la société KATAR**

- **Lors de sa création, la filiale serait entièrement financée par les apports des deux sociétés** BUREAUTIC CONSEIL et KATAR.
- Les besoins liés au financement de cette filiale sont les suivants :
	- Équipements (informatiques, communication) : 113 000  $\epsilon$
	- $-$  Local commercial : 245 000  $\in$
	- Éléments incorporels (licences, brevets, etc.) : 51 000  $\epsilon$
	- Besoin en fonds de roulement :  $55\,000 \in$
- La participation de chaque société dans le capital de la filiale est calculée au prorata de leur valeur estimée par les commissaires aux apports. Ils ont évalué la valeur respective de chaque société à 2 000 000  $\epsilon$  pour KATAR et 2 350 000  $\epsilon$  pour BUREAUTIC CONSEIL.

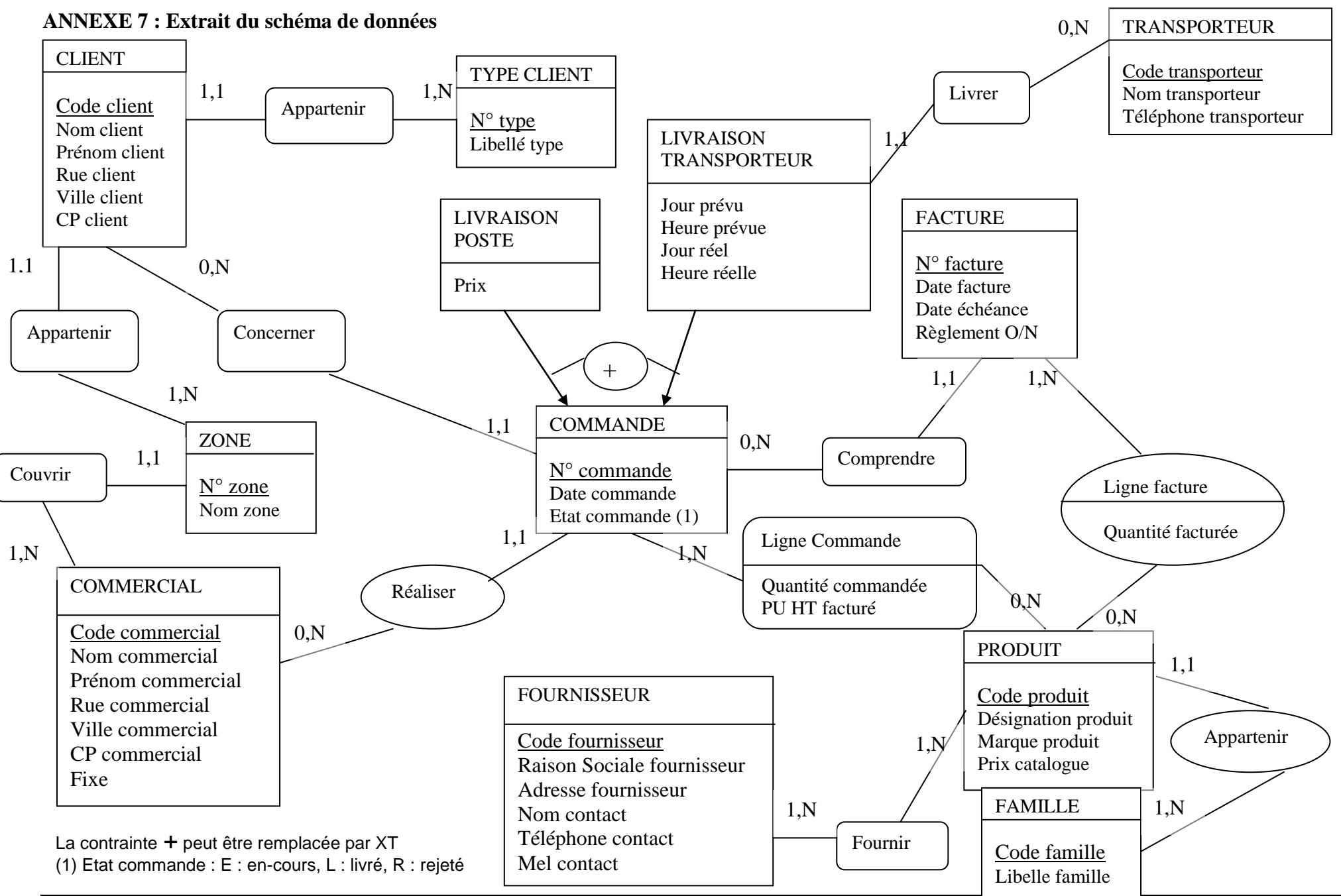

CGAGOS Page 13 sur 21

## **ANNEXE 8 : Extrait du schéma relationnel**

TYPE CLIENT (N°type, Libelle type)

CLIENT (Code client, Nom client, Prénom client, Rue client, Ville client, CP client, # N° type, #

 $N^{\circ}$  zone)

COMMANDE (N° commande, Date commande, Etat commande, #Code client, #Code

#### commercial)

Les clés primaires sont soulignées. Les clés étrangères, faisant référence à la clé primaire d'une autre relation, sont précédées d'un #.

## **ANNEXE 9 : Modalité de calcul de la commission mensuelle**

Chaque commercial percevra une commission mensuelle liée au nombre de commandes livrées (appelée commission sur commandes du mois).

Le mode de calcul est le suivant :

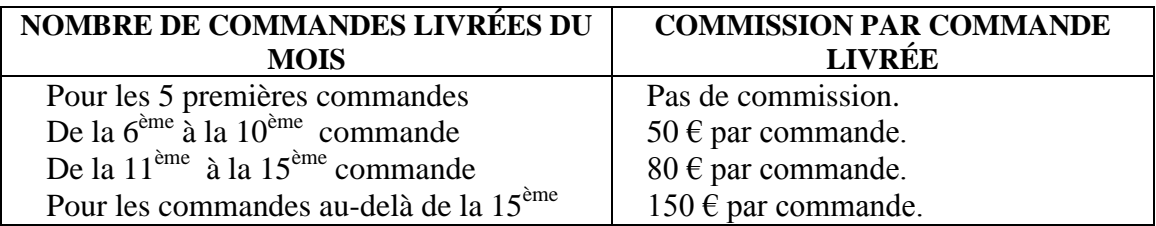

M. CLAUDEL a réalisé 13 commandes livrées en juin 2010. Il percevra une commission de :  $5*50$  euros  $+3*80$  euros  $=490$  euros.

## **ANNEXE 10 : Les contrats de maintenance des produits XANOX**

Les clients de la société peuvent souscrire un ou plusieurs contrats de maintenance pour les produits (photocopieur, télécopieur et imprimante) de la marque XANOX.

Chaque contrat, identifié par un numéro, est conclu pour une durée de 2 ans au minimum, durée définie à la signature du contrat.

Deux types de contrats sont proposés :

- soit un contrat unique de type « forfait ». Le montant du forfait est annuel et révisable à l'échéance du contrat. Il porte sur tous les produits de la marque XANOX possédés par le client. Son montant est indépendant du nombre annuel d'interventions réalisées.
- soit un contrat de type « réel ». Ce contrat est lié à un et un seul matériel. Ce contrat fixe le tarif de l'heure d'intervention.

## **ANNEXE 11 : Traitement des commandes de consommables**

Une commande effectuée par un client peut entraîner, en fonction de la disponibilité ou non du produit commandé, le déclenchement d'une procédure de commande auprès d'un fournisseur.

Ces traitements sont regroupés en deux activités : le traitement des commandes clients et le lancement des commandes fournisseurs.

#### Traitement des commandes clients

Les bons de commandes clients proviennent des entreprises, administrations ou particuliers.

Avant de répondre à toute commande, la secrétaire consulte la base afin de savoir si les factures précédentes du client ont été réglées.

Si le client n'a pas réglé une ou plusieurs factures, il est averti que sa commande est mise en attente de son règlement.

Dans le cas où la commande est validée, la secrétaire traite la commande :

- 1. Elle contrôle la référence et le prix de vente à l'aide de la table des produits.
- 2. Elle vérifie la disponibilité en stock.
- 3. Deux cas sont possibles :

- si le produit est en stock, ce dernier est sorti et un bon de livraison est établi. Un double est transmis au service « Préparation-Expédition » ;

- si le produit n'est pas en stock, le client est averti d'un délai supplémentaire qu'il peut refuser. L'accord du client déclenche une demande d'approvisionnement auprès de la secrétaire en charge des commandes fournisseurs.

#### Lancement des commandes aux fournisseurs

La secrétaire ayant reçu cette demande d'approvisionnement procède de la manière suivante :

- 1. Une demande de prix et de disponibilités est adressée à plusieurs fournisseurs.
- 2. Un fournisseur est choisi en fonction des réponses obtenues.
- 3. Un bon de commande est adressé au fournisseur retenu.

# **ANNEXE 12 : Mémento SQL**

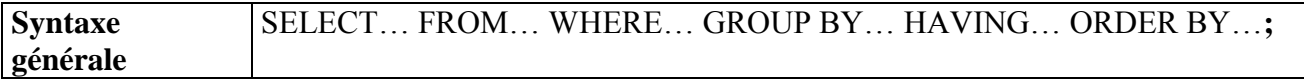

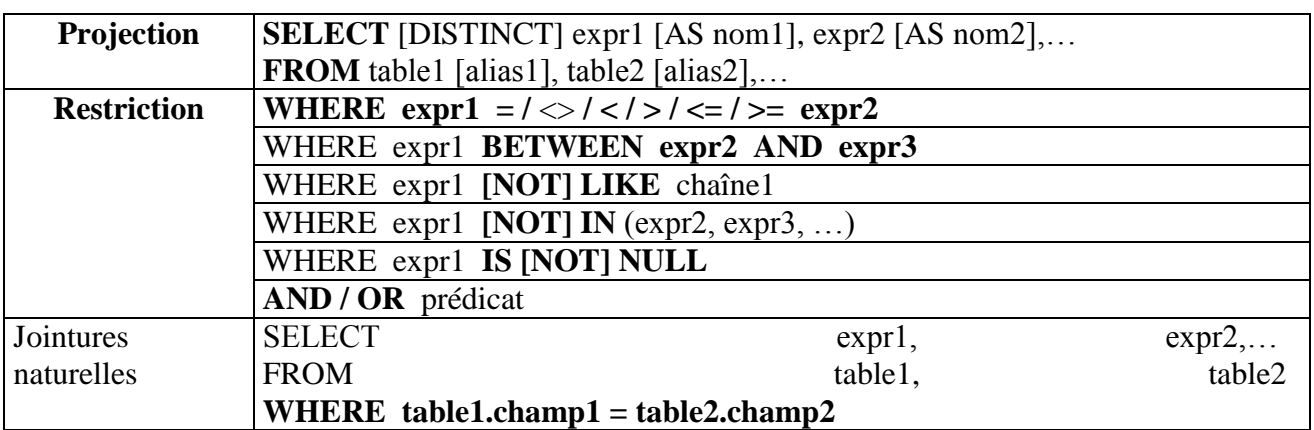

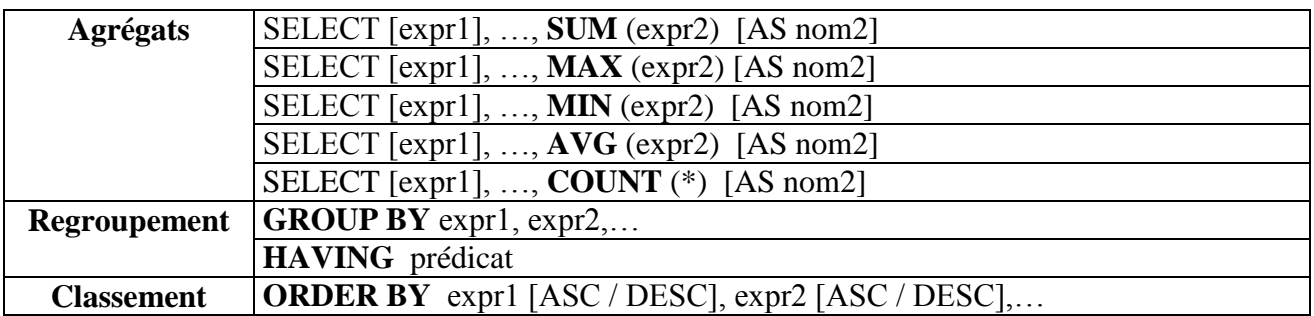

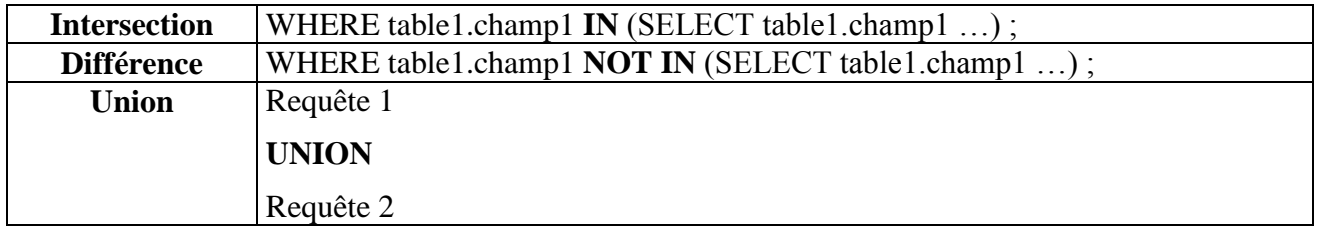

# **ACTIONS SUR LES TUPLES**

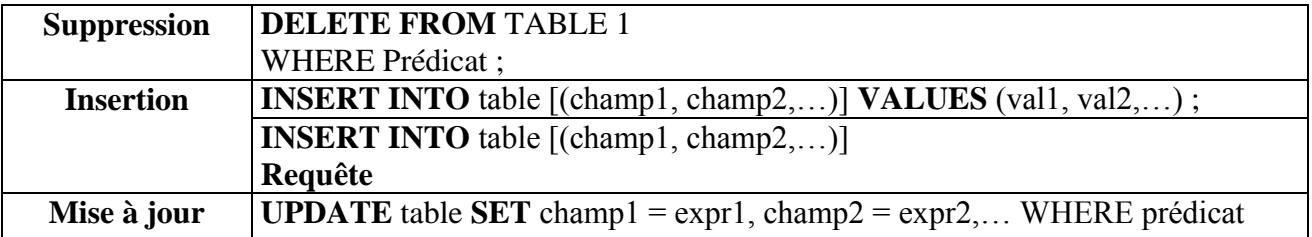

**Tout élément entre crochets est facultatif.**

# **ANNEXE A – Coefficients saisonniers et prévisions des ventes (À compléter et à rendre avec votre copie)**

## **Coefficients saisonniers (moyenne des rapports à la tendance) pour la période 2007/2009. N.B. : Arrondir à 2 décimales.**

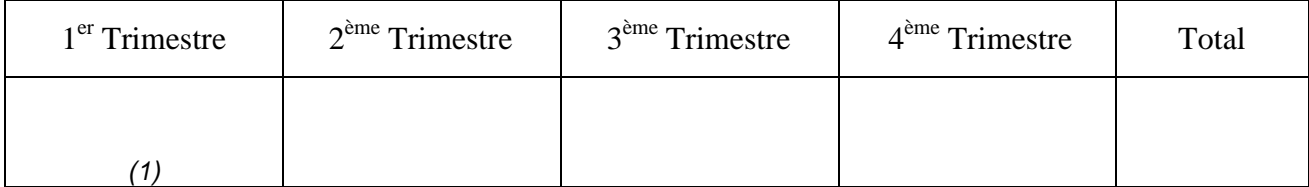

*(1) Justification du calcul :*

## **Prévision des ventes pour l'année 2010 N.B. : Arrondir à l'euro le plus proche.**

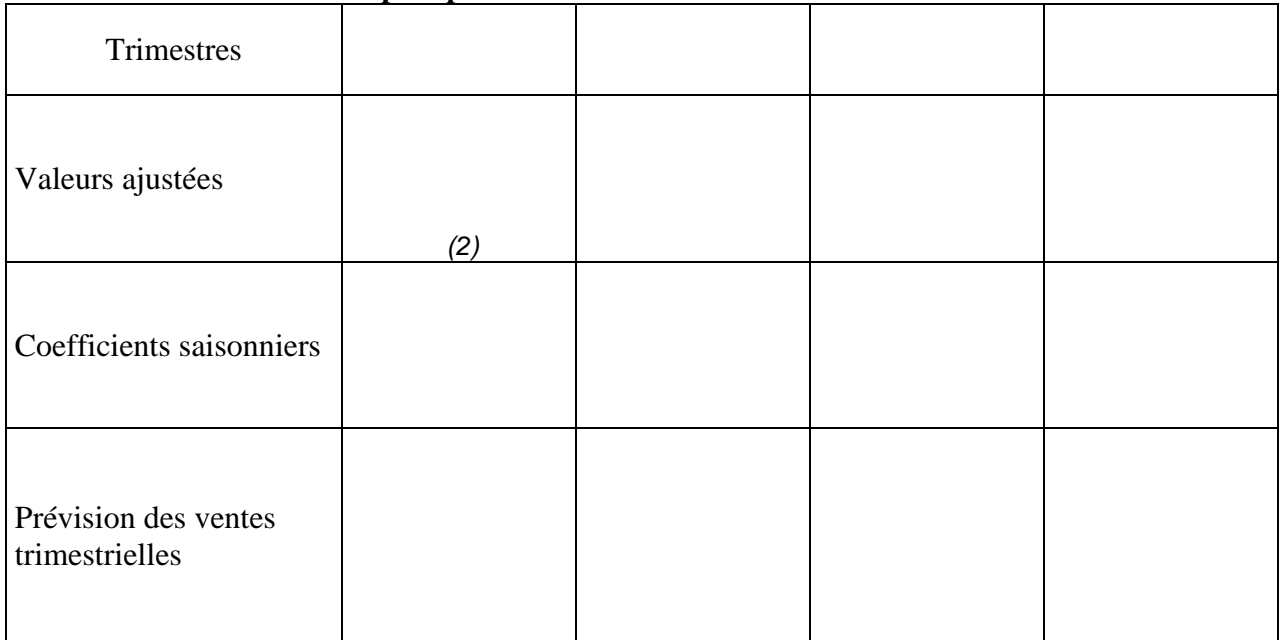

*(2) Justification du calcul :*

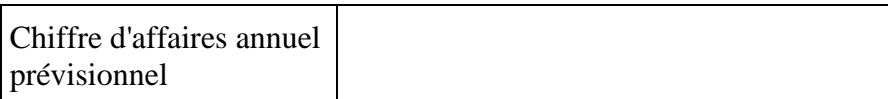

## **ANNEXE B – Résultats trimestriels et écarts sur marge de Pierre DURAND (À compléter et à rendre avec votre copie)**

## *Les calculs seront arrondis à deux décimales et devront être justifiés dans les tableaux.*

## **B-a - Résultats et objectifs du premier trimestre 2010 pour le commercial Pierre DURAND**

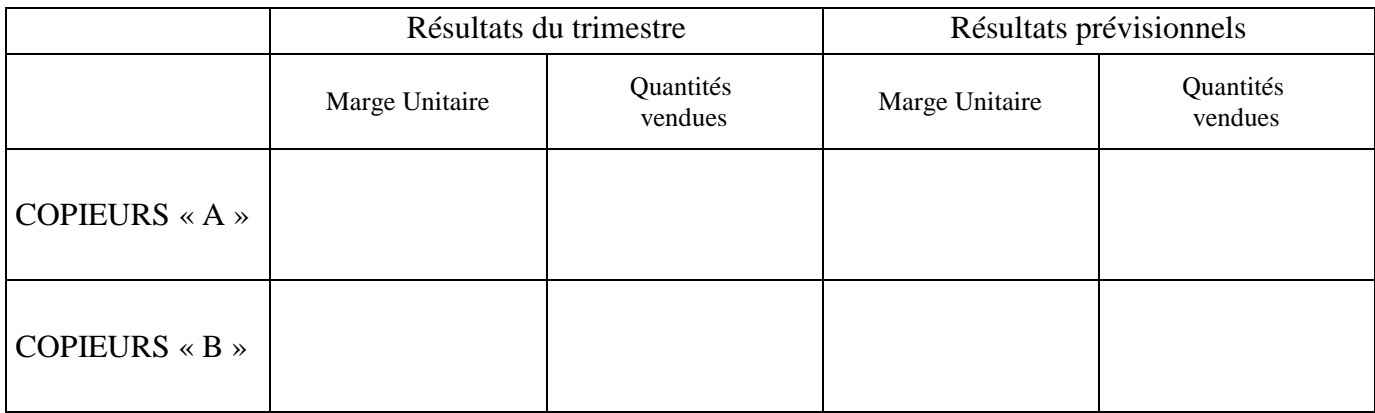

## **B-b - Calcul des écarts sur marge**

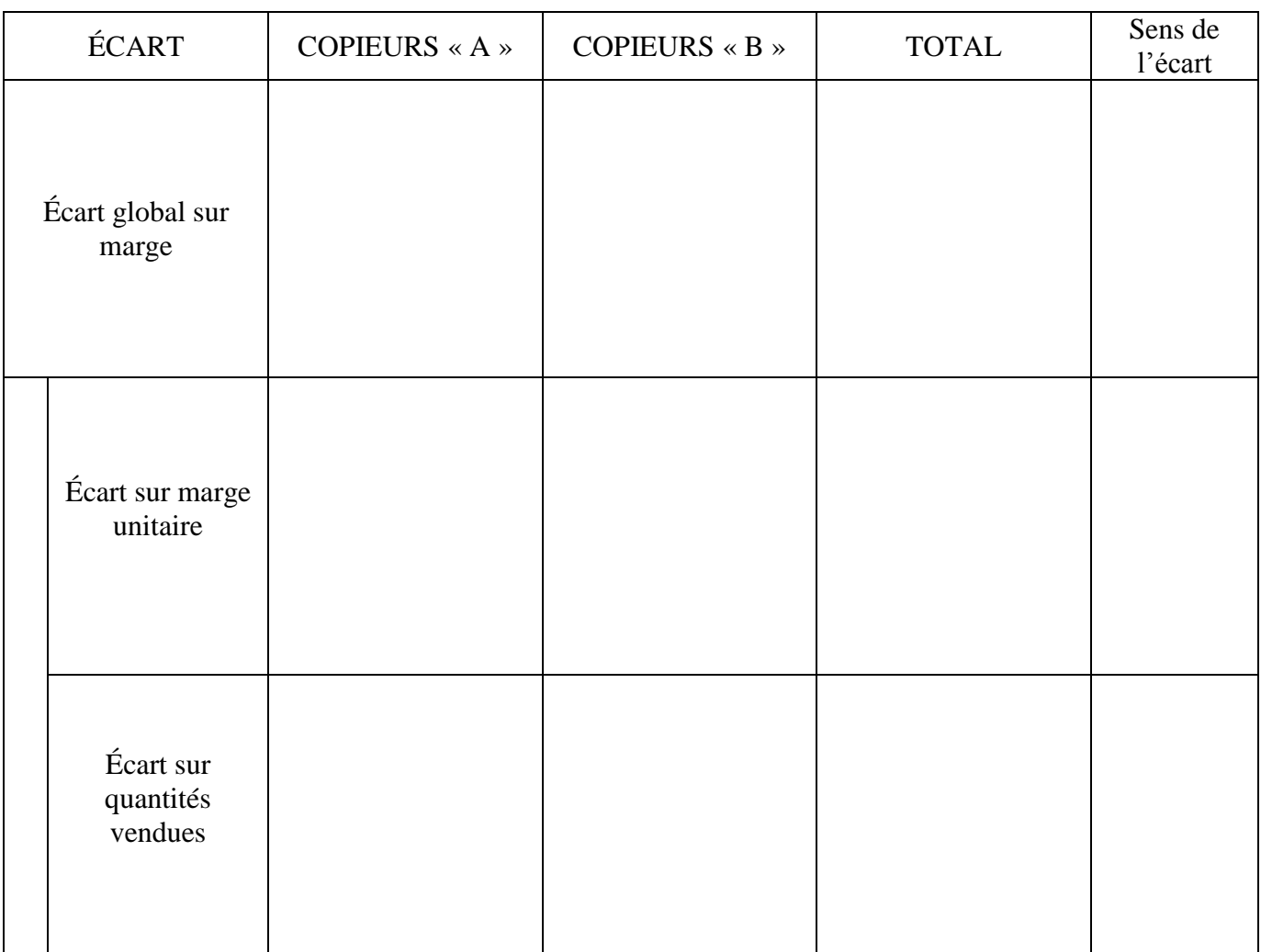

# **ANNEXE C - Ébauche du projet d'algorithme de calcul de la commission mensuelle.**

# **(À compléter et à rendre avec votre copie)**

Les données mensuelles nécessaires au traitement ont été extraites de la base de données à l'aide d'une requête (N° commande, Etat commande, Nom commercial).

### **Définition des variables :**

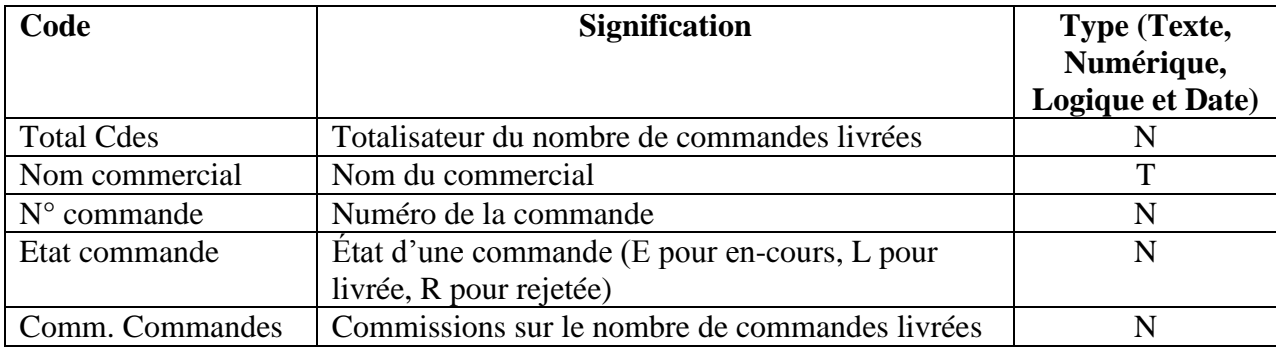

#### **DEBUT**

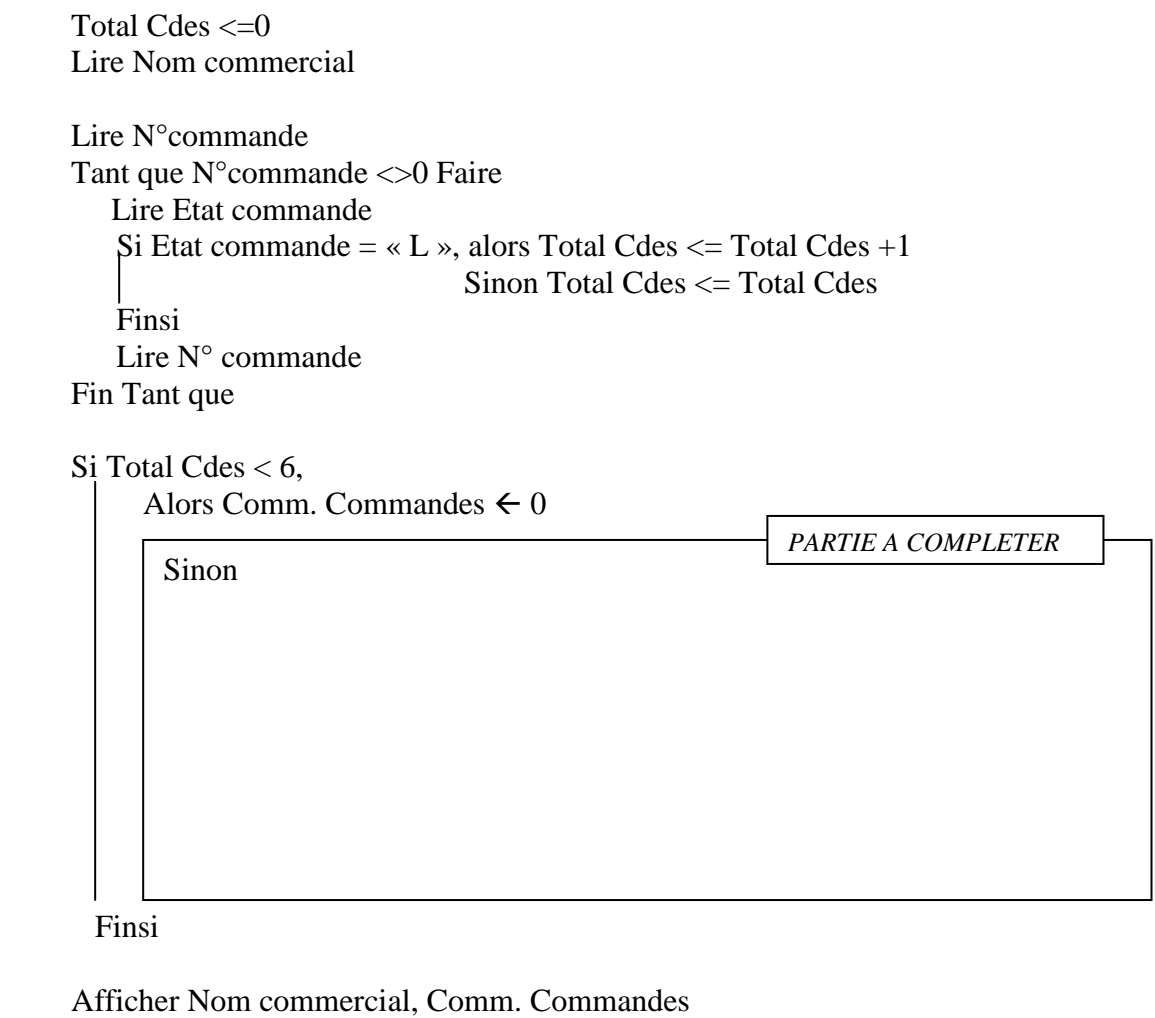

FIN

## **ANNEXE D - Schéma conceptuel de données (Domaine des contrats de maintenance) (À compléter et à rendre avec votre copie)**

## PRODUIT

Code produit

Désignation produit Prix catalogue

# CLIENT

Code client

Nom client Prénom client Rue client Ville client CP client

# **ANNEXE E - Schéma de flux du domaine « Gestion des commandes de consommables » (À compléter et à rendre avec votre copie)**

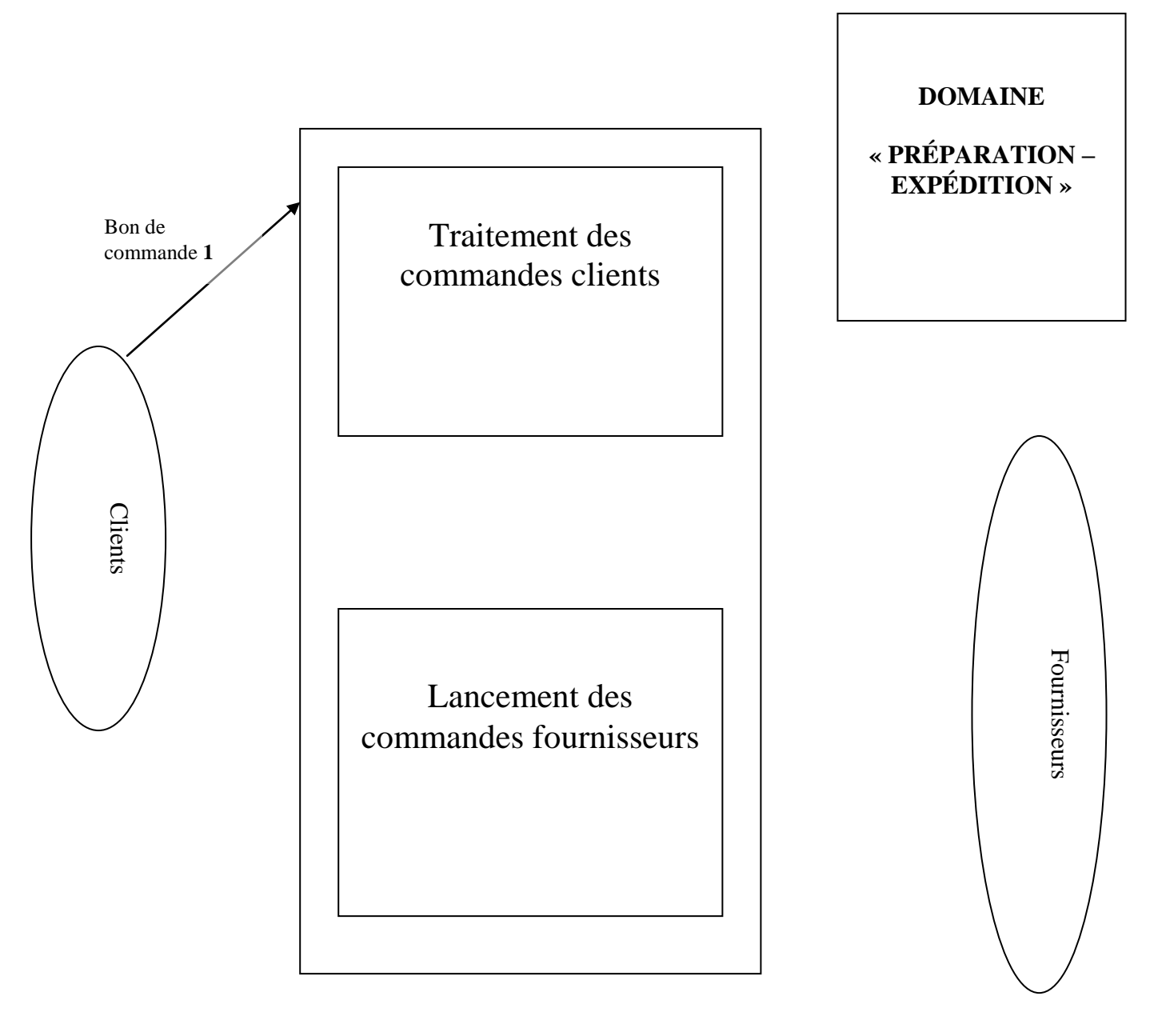